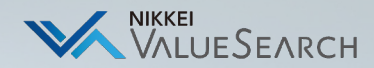

## **⽇経バリューサーチ WEB講習会**

Nikkei Inc. No reproduction without permission.

## **W[EB講習会](https://events.teams.microsoft.com/event/03679937-1805-47d5-823f-89c36d48bde3@c18ea891-7777-47f4-9717-d21b750a32d7)**

各種操作方法を学べるWEB講習会を開催しています

基本操作から活用、機能別などのWEB講習会を開催しています。どなたでも 初めて利用する、もっと活用したい、目的の操作方法を習得したい、または指 参加ください。

参加希望の際は、希望日付のフォームよりお申込みください。(日程、内容に

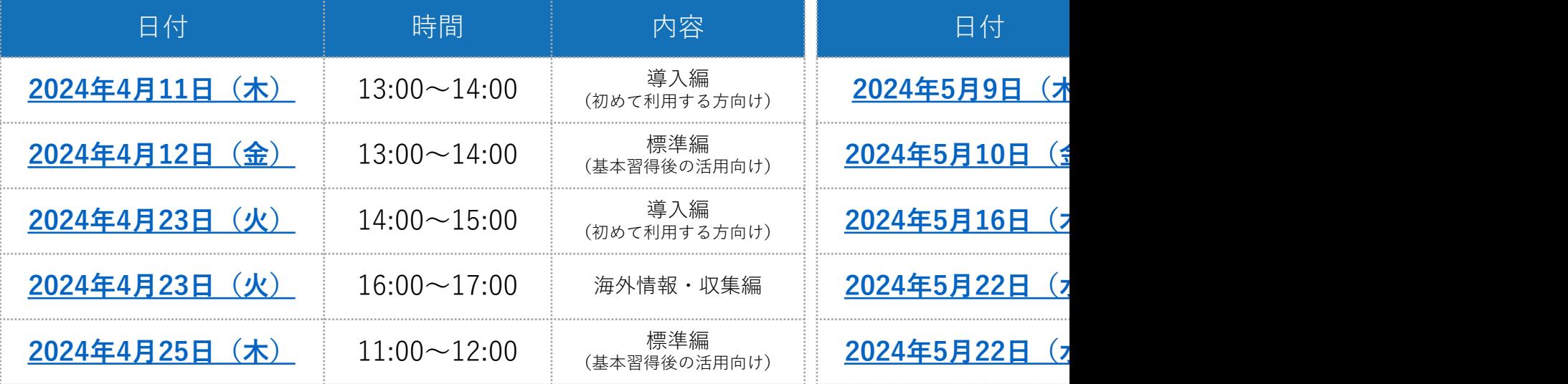

## **よくあるご質問(FAQ)**

WEB講習会の受講には追加料⾦が発⽣しますか? Q

追加料金は発生しません。固定の月額利用料に含まれるサービスです A

実際に画⾯で操作しながら講習を受けることはできますか? Q

契約上の同時接続数に影響しない練習用の環境※を当日はご用意します A ※機能に⼀部制限があります

⼀度に受講できる⼈数やアカウントの有無など制限はありますか? Q

参加⼈数やアカウントの有無などの制限はございません A

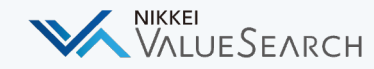

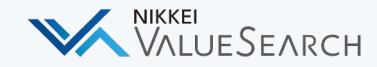

講習会に匿名で参加したい(アカウント名を表示させたくない)

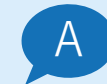

Q

Teamsアカウントにすでにログインしている場合、会議中は自動的にアカウント名が表示さ れます。アカウント名を**表⽰したくない**場合は、**⼀度ログアウトし**、**ブラウザ(Web上)か らゲストとして**任意の名前で参加ください。 ※Teamsアプリの利用有無で画面が異なります。

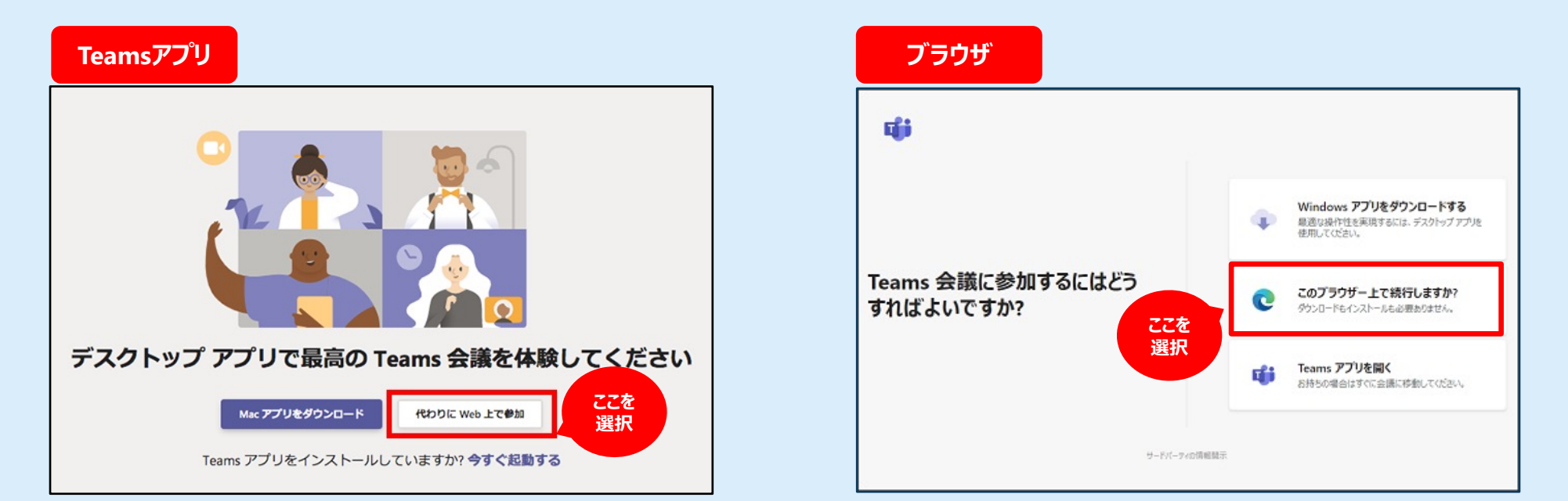